# **Beugung und Interferenz – Simulation von Wellenphänomenen**

Mona Hitzenauer

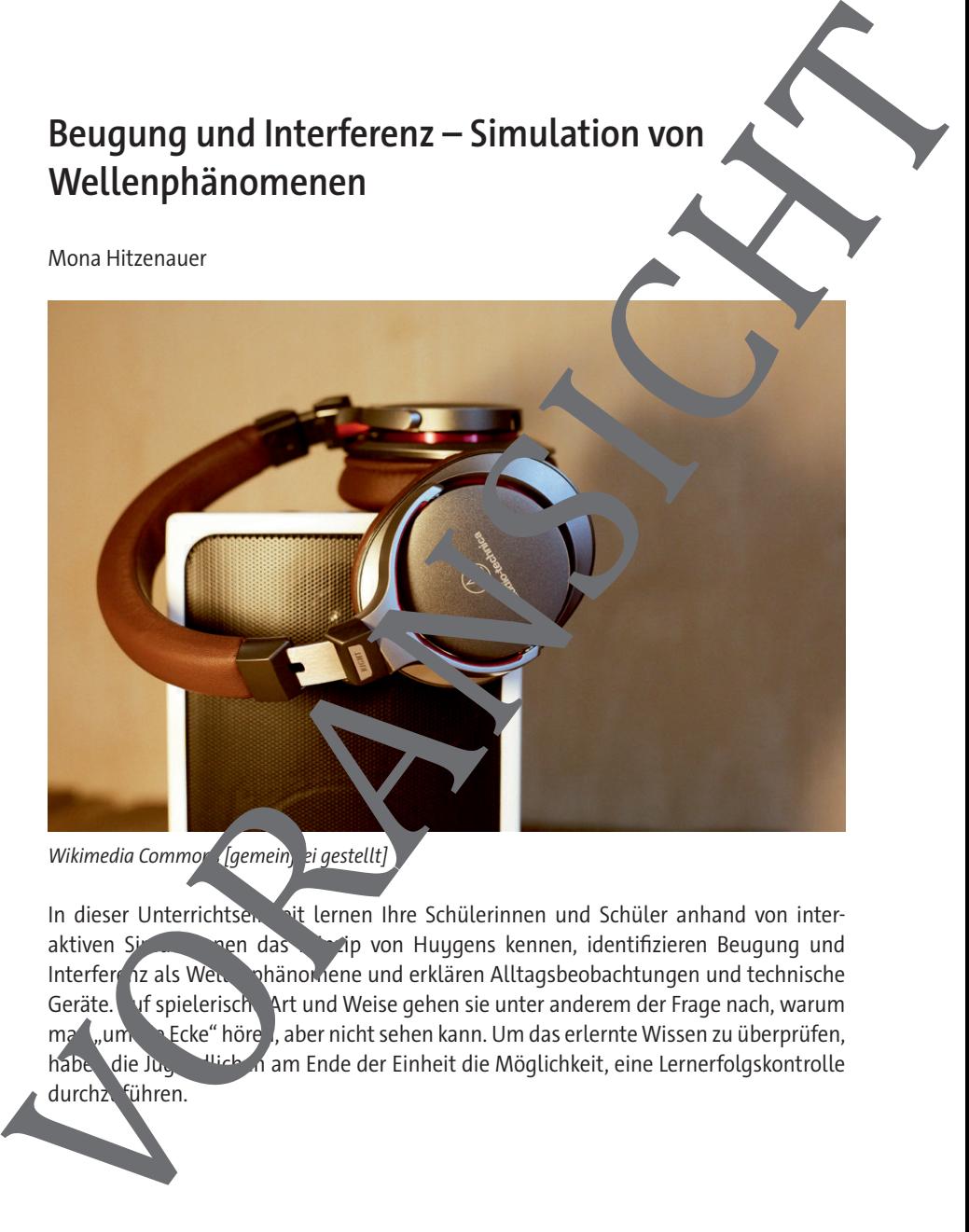

In dieser Unterrichtsen auf lernen Ihre Schülerinnen und Schüler anhand von inter-<br>Aktiven Singer den das Verligt von Huugens kennen, identifizieren Beugung und aktiven Simulationen das Prinzip von Huygens kennen, identifizieren Beugung und Interfers iz als Weillenbänomene und erklären Alltagsbeobachtungen und technische Geräte. Auf spielerische Art und Weise gehen sie unter anderem der Frage nach, warum man ""um die Ecke" höre ", aber nicht sehen kann. Um das erlernte Wissen zu überprüfen, haben die Jugendlichen am Ende der Einheit die Möglichkeit, eine Lernerfolgskontrolle durchz führen.

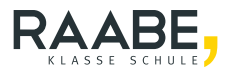

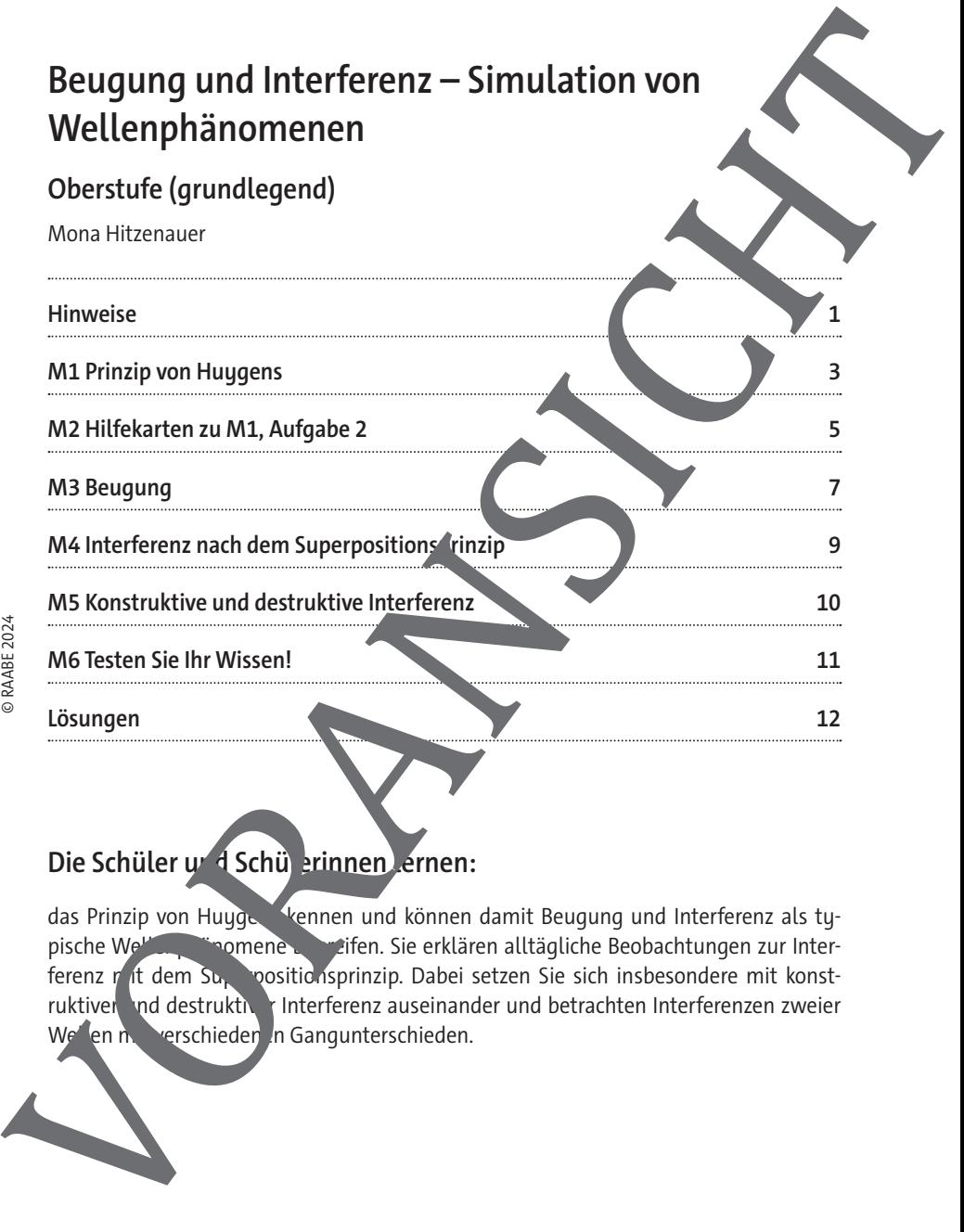

# Die Schüler und Schülerinnen lernen:

das Prinzip von Huygens kennen und können damit Beugung und Interferenz als typische Wellen, womene beginnten Sie erklären alltägliche Beobachtungen zur Interferenz n<sup>it</sup> dem Superpositionsprinzip. Dabei setzen Sie sich insbesondere mit konstruktiver und destruktiver Interferenz auseinander und betrachten Interferenzen zweier

# **Überblick:**

Legende der Abkürzungen:

**AB** Arbeitsblatt **Ü** Übung

**SI** Simulation **HK** Hilfekarten **LEK** Lernerfolgskontrolle

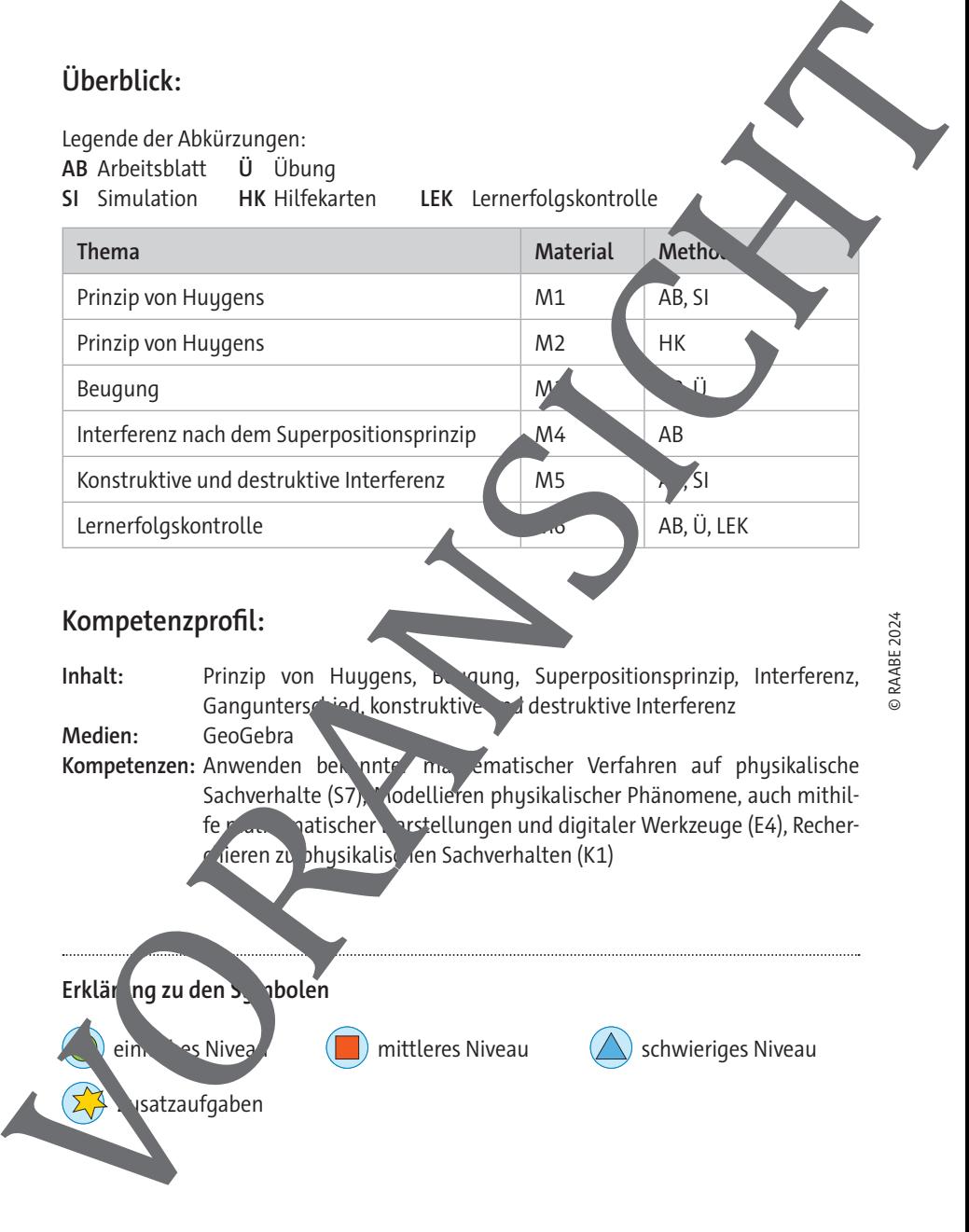

## Kompetenzprofil:

Inhalt: Prinzip von Huygens, Bergung, Superpositionsprinzip, Interferenz, Gangunterschied, konstruktive und destruktive Interferenz

**Medien:** GeoGebra

Kompetenzen: Anwenden bekannter matischer Verfahren auf physikalische Sachverhalte (S7), Modellieren physikalischer Phänomene, auch mithilfe mathematischer Darstellungen und digitaler Werkzeuge (E4), Recherdieren zu physikalischen Sachverhalten (K1)

Erklär ng zu den Symbolen ein $\binom{3}{3}$  Niveau  $\binom{3}{3}$  mittleres Niveau  $\binom{3}{3}$  schwieriges Niveau

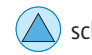

### **Prinzip von Huygens**

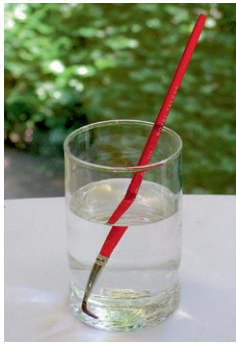

Foto: Wikimedia Commons [gemeinfrei gestellt]

Ein geknickter Pinsel? Oder doch nur ein optisches Phänomen? Eine Erklärung für solche "Magie" lieferte schon im 3 Jhd. ein niederländischer Astronom, Mathematiker und Pk 45h Christiaan Huygens (Aussprache: Hörchens). Er entwickelte ein Modell, das die Ausbreitung von Wellen – insbesondere auch Licht – beschreibt. Danit konnte er Phänomene wie die Reflexion und Brechung von Luterklären, dumit den bis dato gängigen Modellen nicht einfach begründbar waren. Ihm zu Ehren trägt das Modell heuten Namen Huygens**sches Prinzip**. Prinzip von Huygens<br>
Eingelnichter Pinsel? Oder doch nur ein optisches Manomen?<br>
Eine Erklärung für solche "Magie" lieferte schon nur<br>
ein neiderländischer Astronom, Mathemat<sup>y</sup> fund in Mathematical entitierations (Fermina

Jeder Punkt einer Wellenfront ist Ausgangspunkt einer elementaren Kreiswelle. Nach einer kurzen Zeitspanne bildet die Ennbüllende aller Elementarwellen die neue **Wellenfront** 

Die elementaren Kreiswellen haben **Entschaften Ausbreitungsmedium** – die gleiche Wellenlänge und Frequenz wie die Ausgangswellenfront.

#### **Beispiel**

In einer Wasserwanne erzeugt man ein. The indem man eine gerade Metallstange hineinfallen lässt. Der zeitliche Verlauf **einer Wellenfront** ist hier schematisch dargestellt:

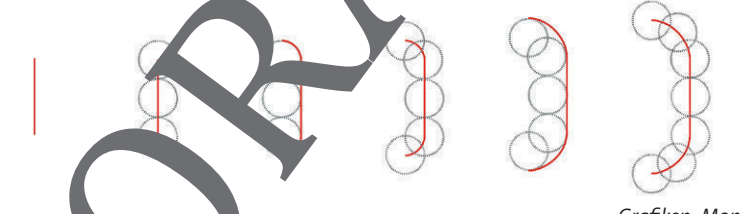

Grafiken: Mona Hitzenauer

Vellen,  $\lambda$ t zum A<sub>n</sub>fangszeitpunkt (Bild ganz links) hat zunächst in etwa die Form der Stange. Auf der Wellenfront wurden dann von drei Punkten die Elementarwellen ingezeichnet (zweites Bild von links). Die Einhüllende der drei elementaren Kreiswellen ergibt die Neuenfront (drittes Bild von links). Hier wurden nun fünf Punkte bzw. deren Kreiswellen eingezeichnet, usw.

# **Hilfekarten zu M1, Aufgabe 2**

#### **Hilfekarte 1**

Sie kennen aus Aufgabe 1 den zeitlichen Verlauf der Wellenfront. Schematisch ein Kreis, dessen Radius in Sprüngen zunimmt. Zeichnen Sie also zuer einen Kreis K mit einem variablen Radius R.

Legen Sie Punkte auf dem Kreis fest, aus denen jeweils die Elementarwellen start Etwa Schnittpunkte des Kreises mit den Koordinatenachsen und Winkelhalbierenden.

Animieren Sie die Elementarwellen mit einem Schieberegler Rechteiben Sie dazu ein Update-Skript bei r, das jeweils den Radius R der Wenfront (Kriek) um eins erhöht, wenn die Elementarwellen ihren maximalen Raduus erreicht naven.

**Zusatz:** Stoppen Sie die Animation von r, wenn der Faurus R z. B. den Wert 5 erreicht hat, ergänzen Sie einen Start- sowie einen Stopp-Button und blenden Sie die Geraden aus.

#### **Hilfekarte 2**

- a) Erstellen Sie eine Variable (Schieberegler, Für den Radius der Wellenfront.
- b) Zeichnen Sie einen Kreis K, mit dem Padius R in Jan Ursprung.
- c) Zeichnen Sie vier Geraden  $g_1, g_2, \ldots, g_4$  durch den Ursprung ein: Entlang der x-Achse, 1. Winkelhalbierende, entlang der y-Achse und 2. Winkelhalbierende.
- d) Erstellen Sie die acht Schnitte P + P einer Geraden mit dem Kreis K.
- e) Erstellen Sie einen Schieb regler auf die 1 mit der Schrittweite 0,1 und Geschwindigkeit 5, der zunimmt (Einstellungen  $\rightarrow$  Schieberegler) für den Radius der elementaren Kreiswellen.
- f) Zeichnen Sie acht elementare Kreiswellen e<sub>n</sub> − e<sub>s</sub> um die Punkte P<sub>1</sub> − P<sub>s</sub> mit dem Radius r.
- g) Gehen Sie zu den Eitellungen des Schiebereglers r und wählen Sie den Reiter "Skripting "Peim Event" par "potate" schreiben Sie ein Skript, das den Radius R der Wellenfront (Kerses K) jeweils um eins erhöht, wenn der Schieberegler r den Wert  $1$  t. Hitfekarten zu M.1, Aufgabe 2<br>
Hitfekarten zu M.1, Aufgabe 2<br>
Sie kenen aus Aufgabe 1 den zeitlichen Verlauf der Wellenfront, Schmatkischer<br>
ein Kreis, dessen Kadius in Springer zunimmt, Zeitlinen Sie also zu<br>
mit einem va

RAABE UNTERRICHTS-MATERIALIEN Physik

## **Testen Sie Ihr Wissen!**

1. Eine Schallwelle der Frequenz 50 kHz, deren Entstehungszentrum weit atfernt ist, bewegt sich auf eine 1,0 km lange Mauer zu. Skizzieren Sie den Verlauf der Schallwelle aus der Vogelperspektive.

**Hinweis:** Schall breitet sich in der Luft mit etwa  $343\frac{m}{s}$  aus.

- 2. Rotes Licht mit der Wellenlänge 400 nm leuchtet durch einen Spalt, der 800 nm breit ist. Skizzieren Sie den Verlauf des Lichtstrahls schematisch als Welle durch den Jalt, indem Sie die Wellenberge als Striche zeichnen.
- 3. Eine Störschallwelle mit der Wellengleichung

$$
w(x,t) = 10 \cdot \sin \left[ 2\pi \cdot \left( \frac{t}{\cos \theta} - \frac{3\sqrt{3}}{6,86} \right) \right]
$$

trifft auf das Mikrofon eines Noise-Cancelling-Kopfhä

- a) Geben Sie die Amplitude, Periodendauer und Wellenlänge des Tons an.
- b) Ermitteln Sie die Frequenz (Tonhöhe) der Schallwelle und geben Sie an, ob der Ton für den Menschen überhaupt hörbar ist.
- c) Geben Sie die Gleichung der Antischallweln, an, die der Kopfhörer aussenden müsste, um die Störschallwelle auszulöschen.
- 4. Zwei Schallwellen mit der gleichen Amplitude, Frequenz und Wellenlänge, deren Entstehungszentren einen Meter auseinanderliegen, treffen aufeinander.
	- a) Skizzieren Sie den Verlauf der Thanderung, indem Sie die Wellenberge als dicke Kreise und die Wellen äler als dunne Kreise zeichnen. Zeichnen Sie bei jeder Schallwelle zwei Wellenberge und zwei Wellentäler.
	- b) Markieren Seine Inkte der der deutstruktiven und konstruktiven Interferenzen. Verbinden Singlie destruktiven bzw. konstruktiven Punkte mit Linien, um den ungefähren Verlauf dieser Interferenzen zu kennzeichnen.

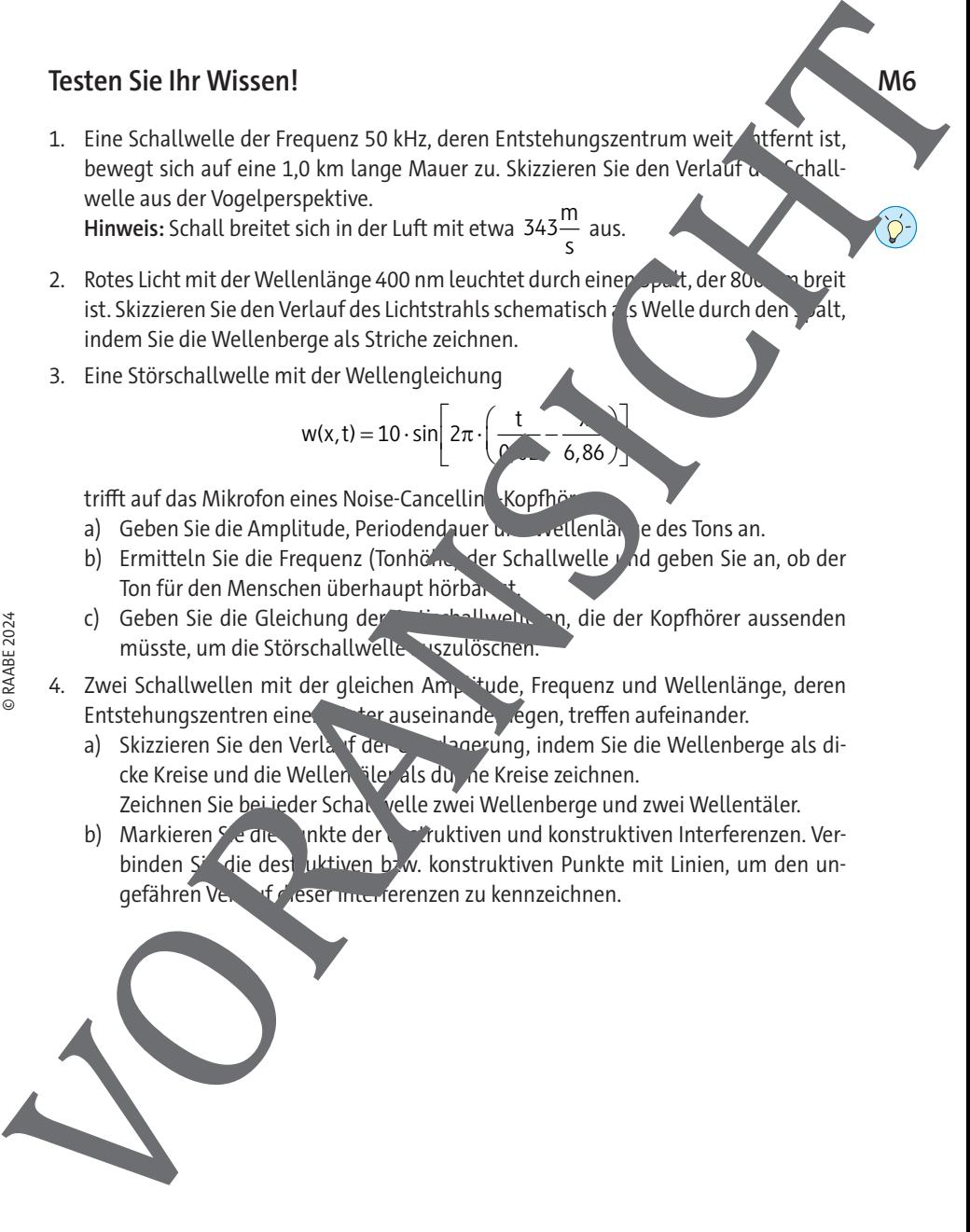

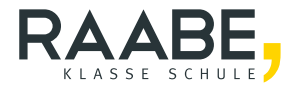

# **Sie wollen mehr für Ihr Fach?**  Bekommen Sie: Ganz einfach zum Download **im RAABE Webshop.**

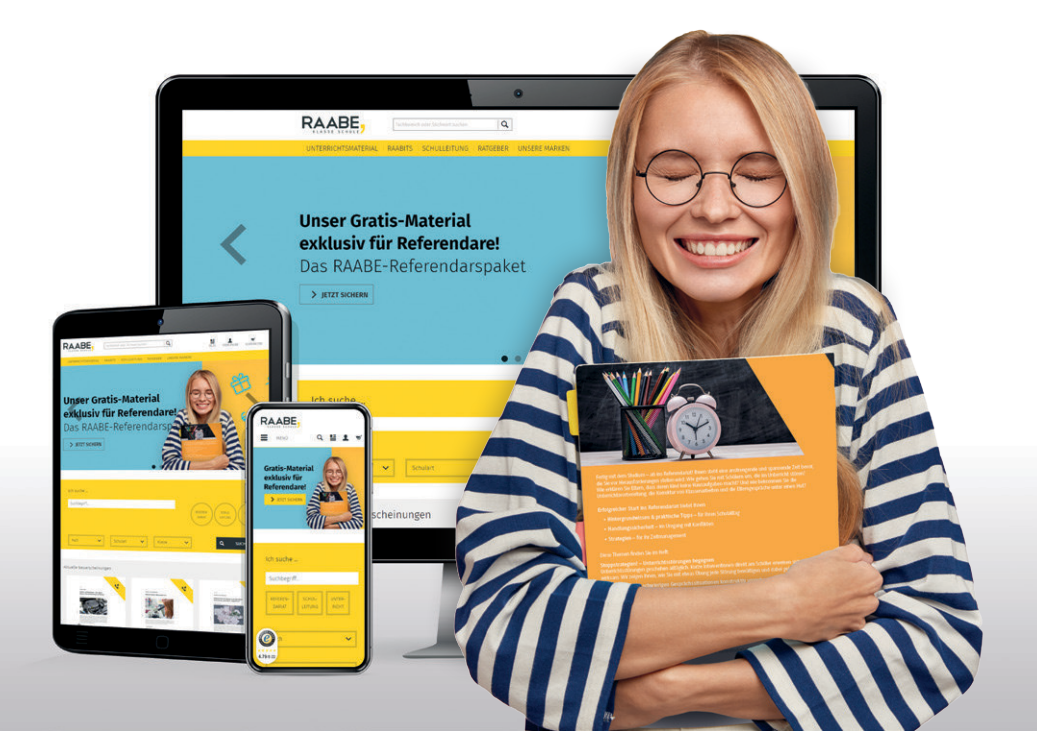

![](_page_6_Picture_3.jpeg)

**Über 5.000 Unterrichtseinheiten** sofort zum Download verfügbar

![](_page_6_Picture_5.jpeg)

**Webinare und Videos**  für Ihre fachliche und persönliche Weiterbildung

![](_page_6_Picture_7.jpeg)

**Attraktive Vergünstigungen** für Referendar:innen mit bis zu 15% Rabatt

![](_page_6_Picture_9.jpeg)

**Käuferschutz** mit Trusted Shops

![](_page_6_Picture_11.jpeg)

# Jetzt entdecken: **[www.raabe.de](http://www.raabe.de)**